## **\*\*NEW\*\* ONLINE APPAREL ORDERING SYSTEM**

**(for ALL teams)**

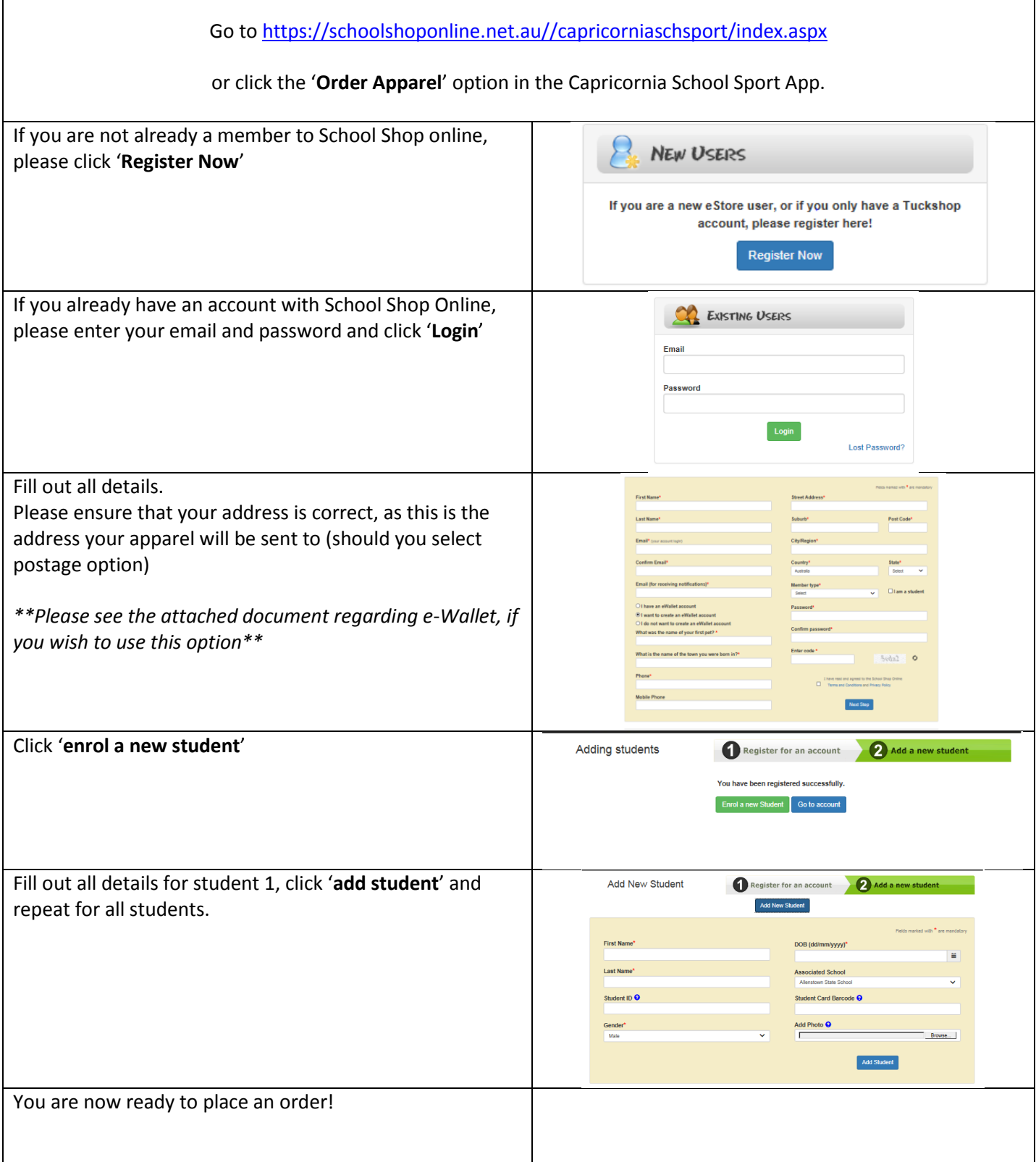

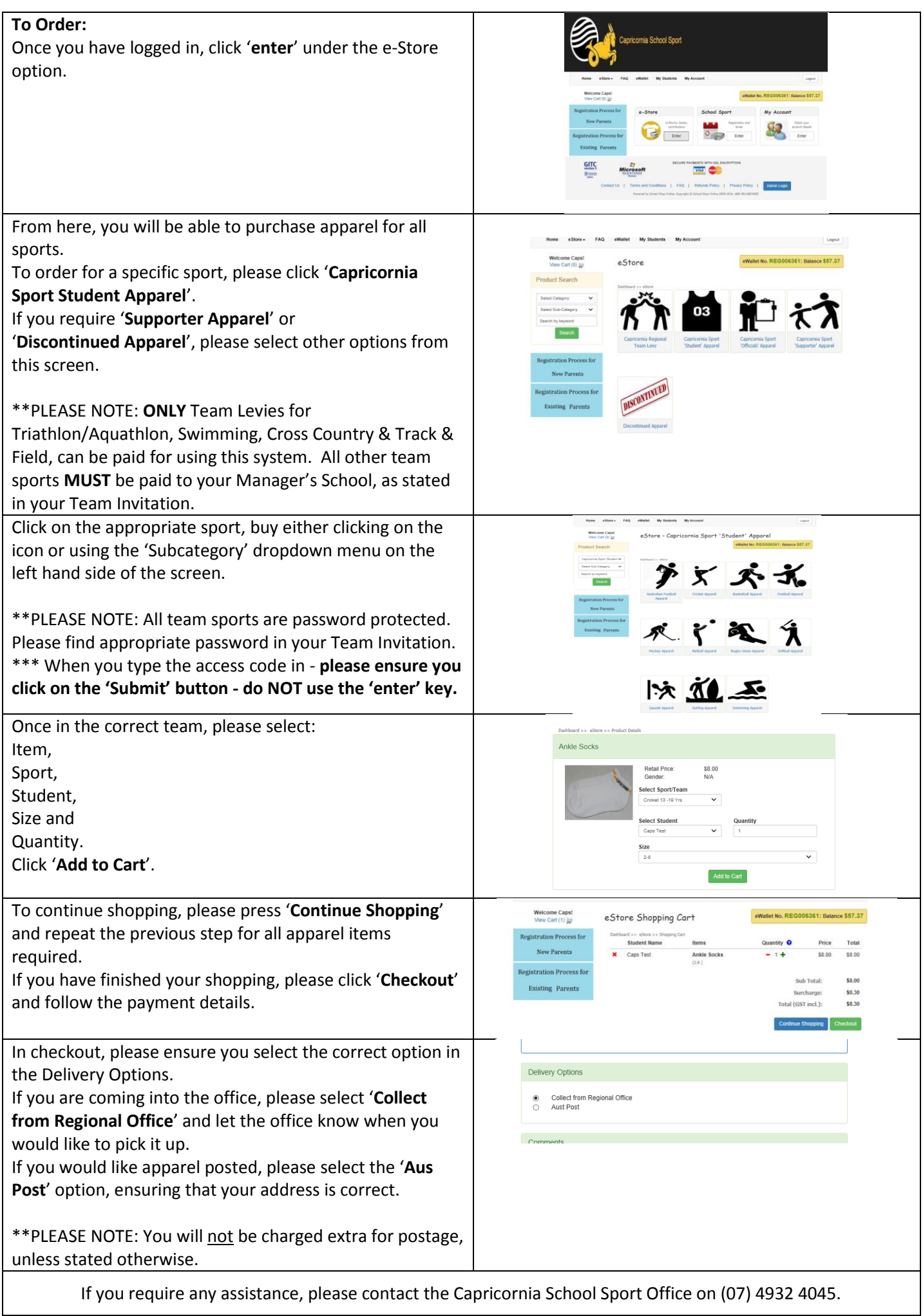